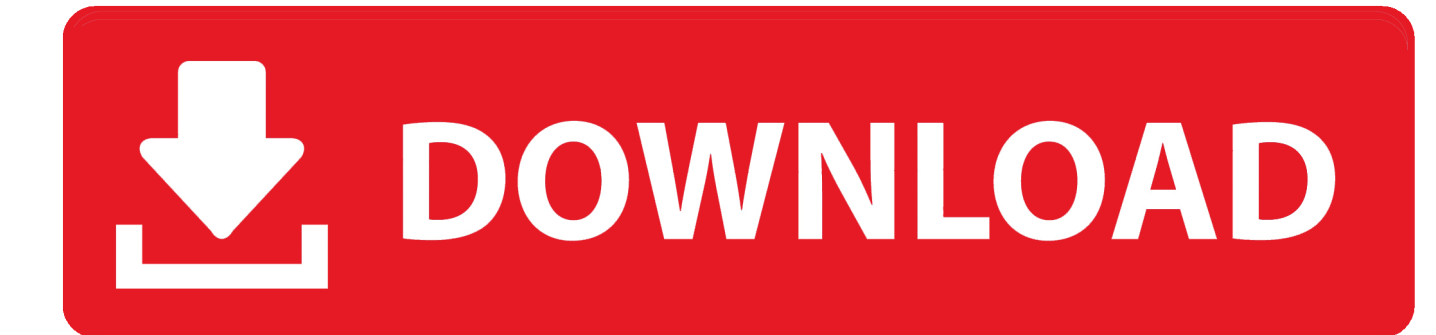

[Sonos Controller Mac Download](https://tiurll.com/1ugqd9)

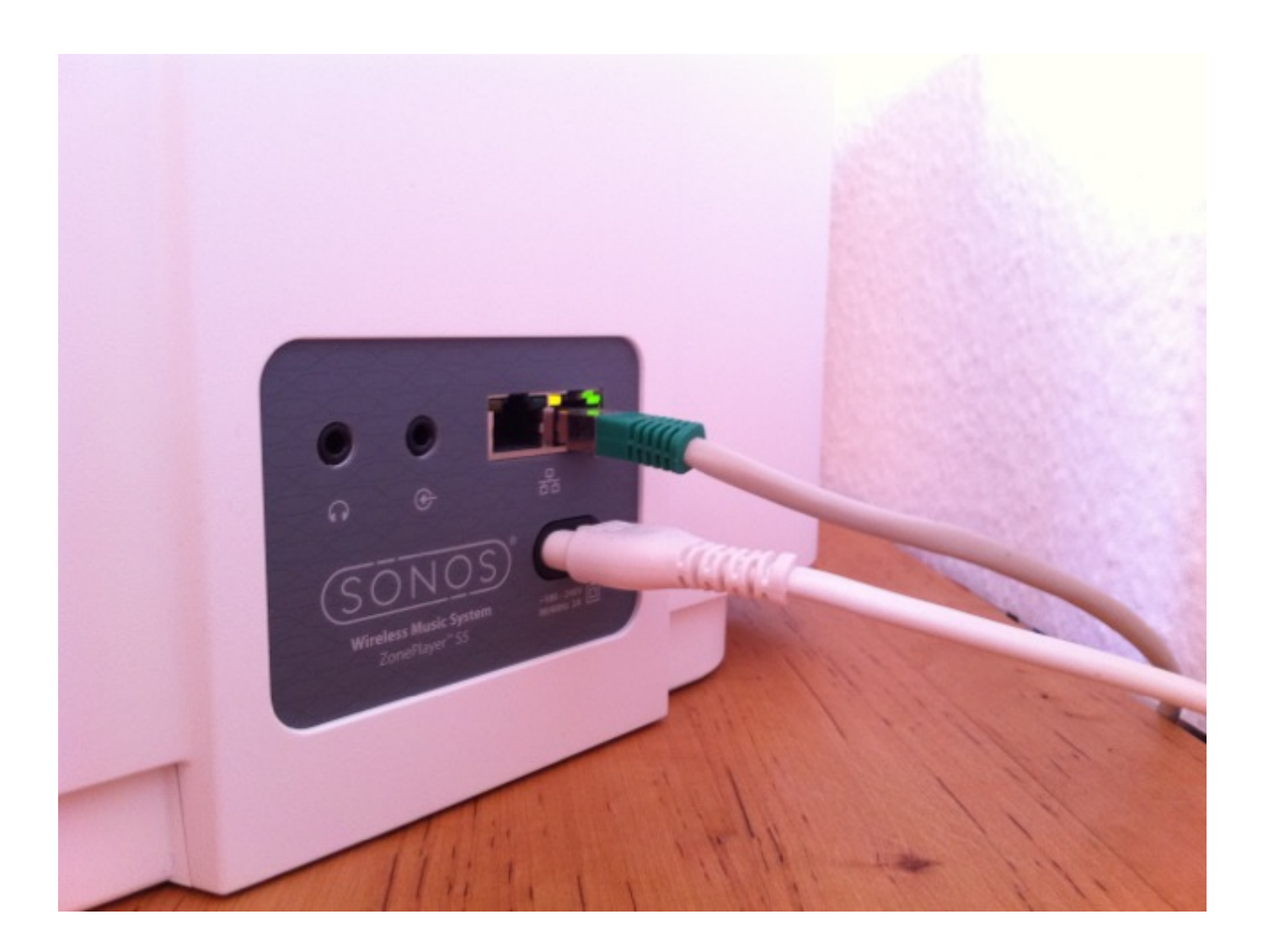

[Sonos Controller Mac Download](https://tiurll.com/1ugqd9)

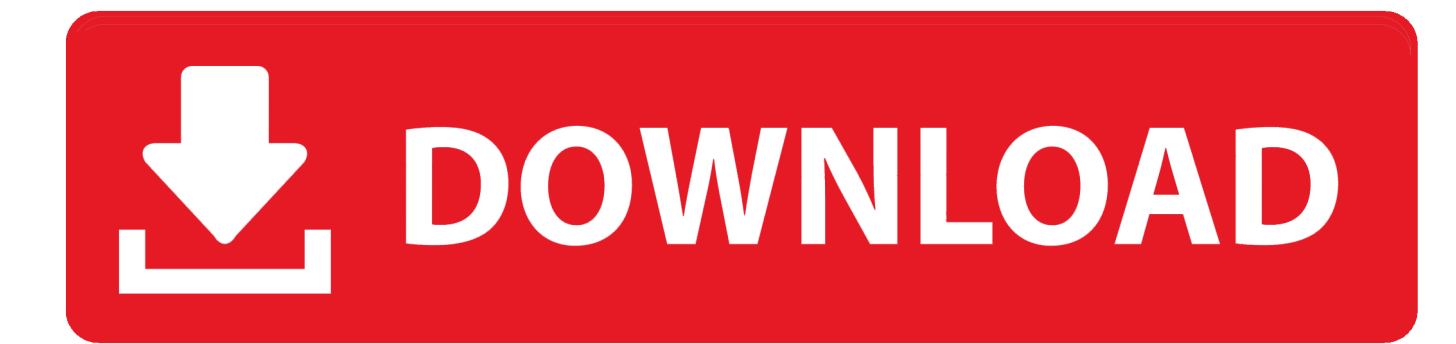

Tune in to your favorite radio station or browse through your entire music library.. Latest Version:Sonos 12 1 LATESTRequirements: Mac OS X 10 11 or laterAuthor / Product: Sonos Inc.. Turn shuffle on again and get a different mix! This release makes it easy to set up a home theater.

- 1. sonos controller
- 2. sonos controller for mac
- 3. sonos controller app for iphone

Follow the steps in the app to set up your home theater If your Sonos for macOS home theater is already set up – no need to change a thing.. / Sonos for MacOld Versions:Filename:SonosDesktopController121 dmgDetails:Sonos for Mac 2020 full offline installer setup for MacSonos for Mac (formerly Sonos Desktop Controller) allows you to control software for the Sonos Music System.. You can play the same song in every room or choose different songs for different rooms.

### **sonos controller**

sonos controller, sonos controller app, sonos controller s2, sonos controller update failed, sonos controller cr200, sonos controller app for iphone, sonos controller not working, sonos controller app for android, sonos controller linux, sonos controller [تحميل برنامج تشغيل فيديو على الكمبيوتر دراعات](https://gallant-raman-d2f8f0.netlify.app/------) 2 cr100, sonos controller

It's up to you And so is which Controller you use - the dedicated Sonos Controller, the app Controller for iPhone, the app Controller for Mac or PC, or a combination of all four.. Music in your handsThe tool puts the control ofall your music and all your rooms right where it should be -- in your hands. [libro de biofisica medica pdf to word](https://enigmatic-forest-86042.herokuapp.com/libro-de-biofisica-medica-pdf-to-word.pdf)

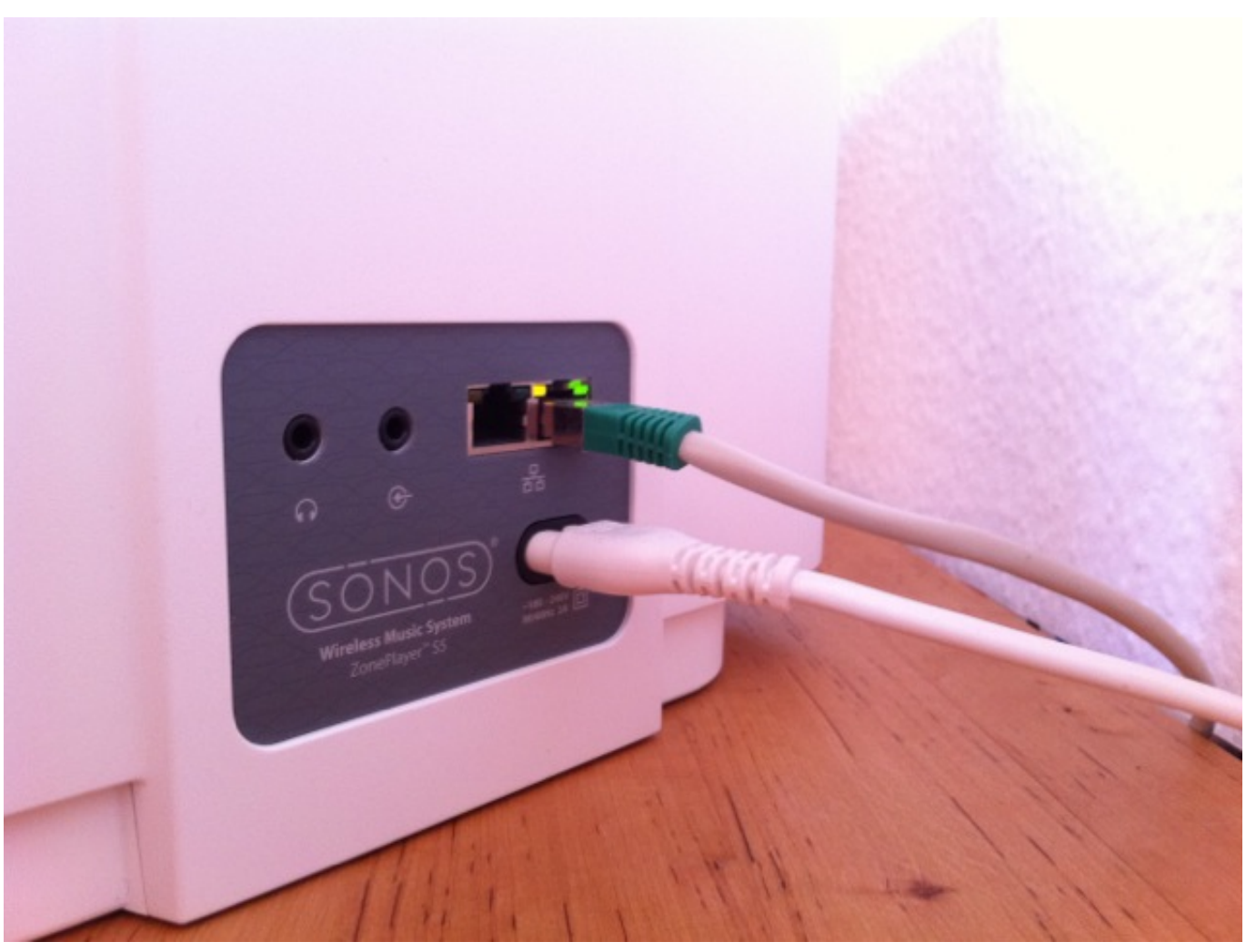

[Download Aiv Editor Stronghold Crusader Hd](https://ualenecfib.over-blog.com/2021/03/Download-Aiv-Editor-Stronghold-Crusader-Hd.html)

# **sonos controller for mac**

#### [Inpixio Photo Clip 7 Professional](https://priceless-euler-0f9494.netlify.app/Inpixio-Photo-Clip-7-Professional.pdf)

 Your SUB or surrounds can now bond to a PLAYBAR without the need for an app component to be wired to your router.. With the app, no room is off-limits and you can add music to practically any number of rooms: the bedroom, the backyard, even the bathroom. Earthlink 039; Help For Mac

# **sonos controller app for iphone**

### [Nikon D750 Serial Number Check](https://dorx903fugate.wixsite.com/volvoheatku/post/nikon-d750-serial-number-check)

Select Google Play Music from the music menu and check out new features like recommendations based on the time of day, recent activity, enhanced playlist support and more.. The controller has many cool features for you to use, and enjoy Sonos has sound quality that beats most other programs.. Also Available: Download Sonos for WindowsDownload the Sonos app Ask the Community.. Turn on shuffle and the order of the tracks in the queue changes Don't like the new order? Turn shuffle off to return the tracks to their original playback order.. Preferred Language Live chat: Sonos Assistant Visit sonos com Download the Sonos app Get.. Music in your houseWhen it comes to playing music, we believe all rooms should be created equal. 0041d406d9 [cad 2007 free downloads](https://still-citadel-76152.herokuapp.com/cad-2007-free-downloads.pdf)

0041d406d9

[Samsung Instinct Usb Drivers Download](https://locknadoloc.theblog.me/posts/15721617)